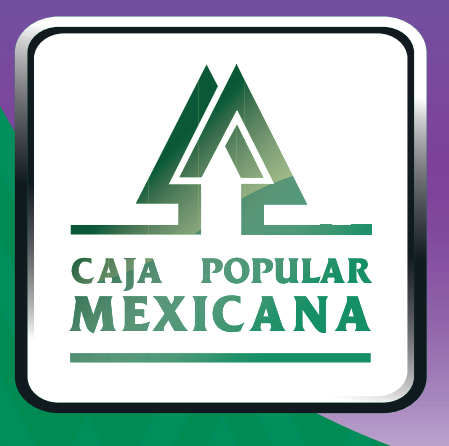

## Guía de Cambio de nombre de usuario

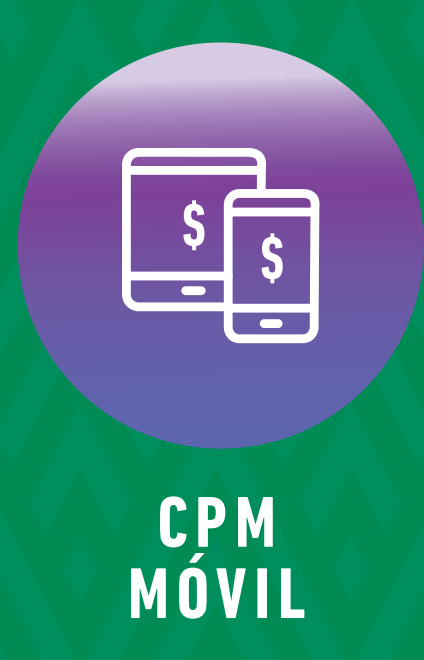

#### **¡Cambia tu nombre de usuario!**

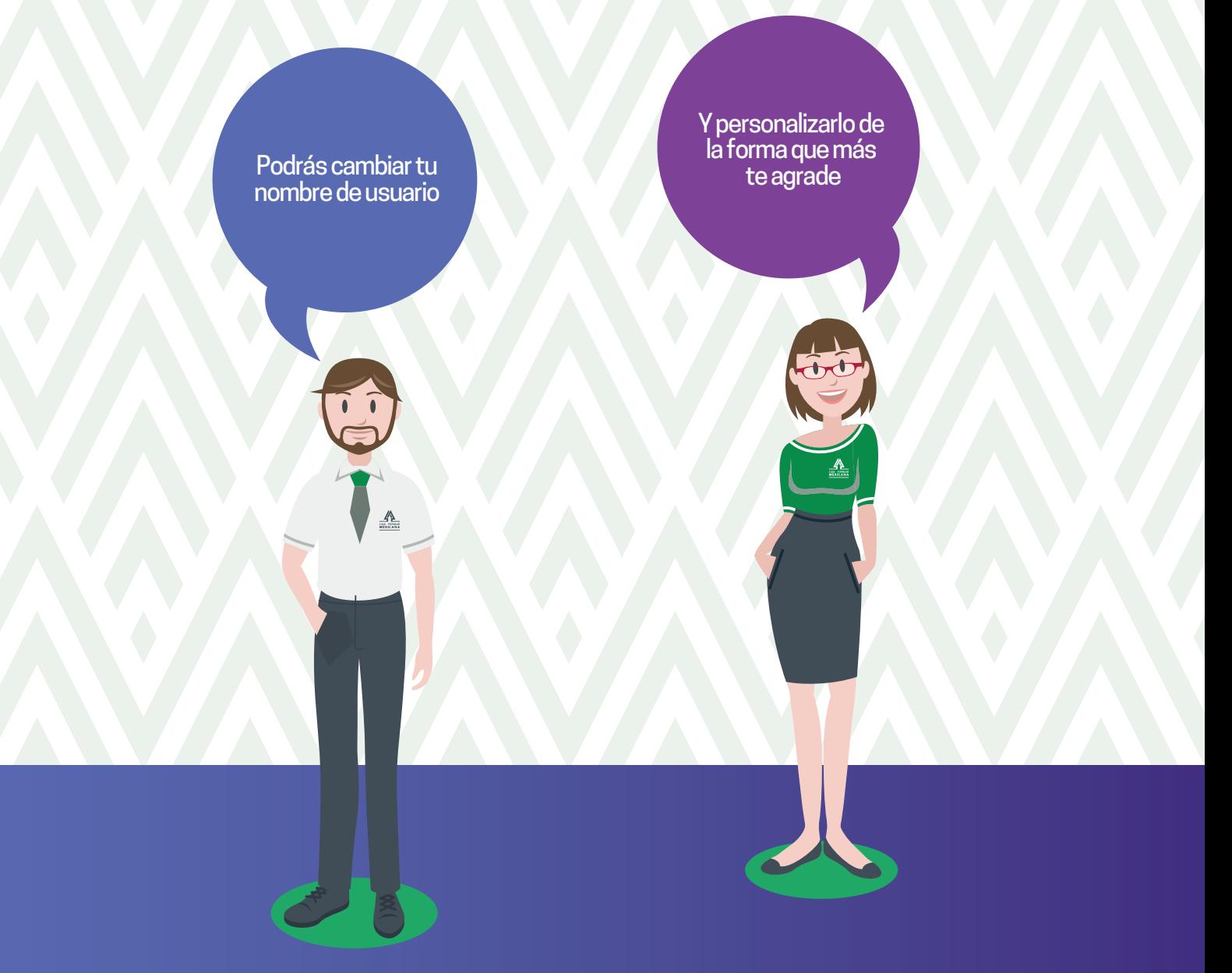

**Conoce las nuevas plataformas y disfruta de**  *¡más tiempo en tus manos!*

# *Cambio de nombre de usuario*

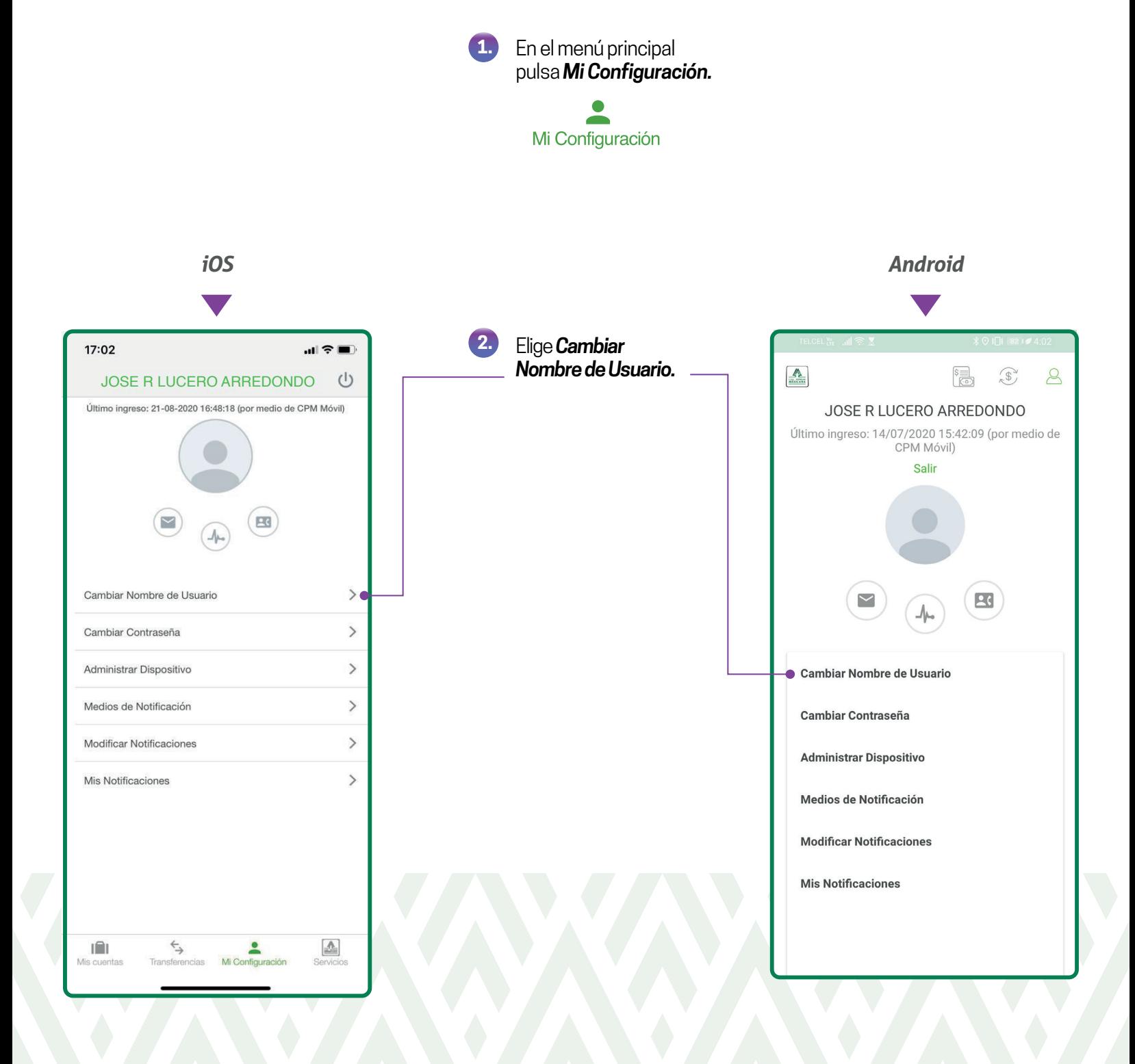

# *Cambio de nombre de usuario*

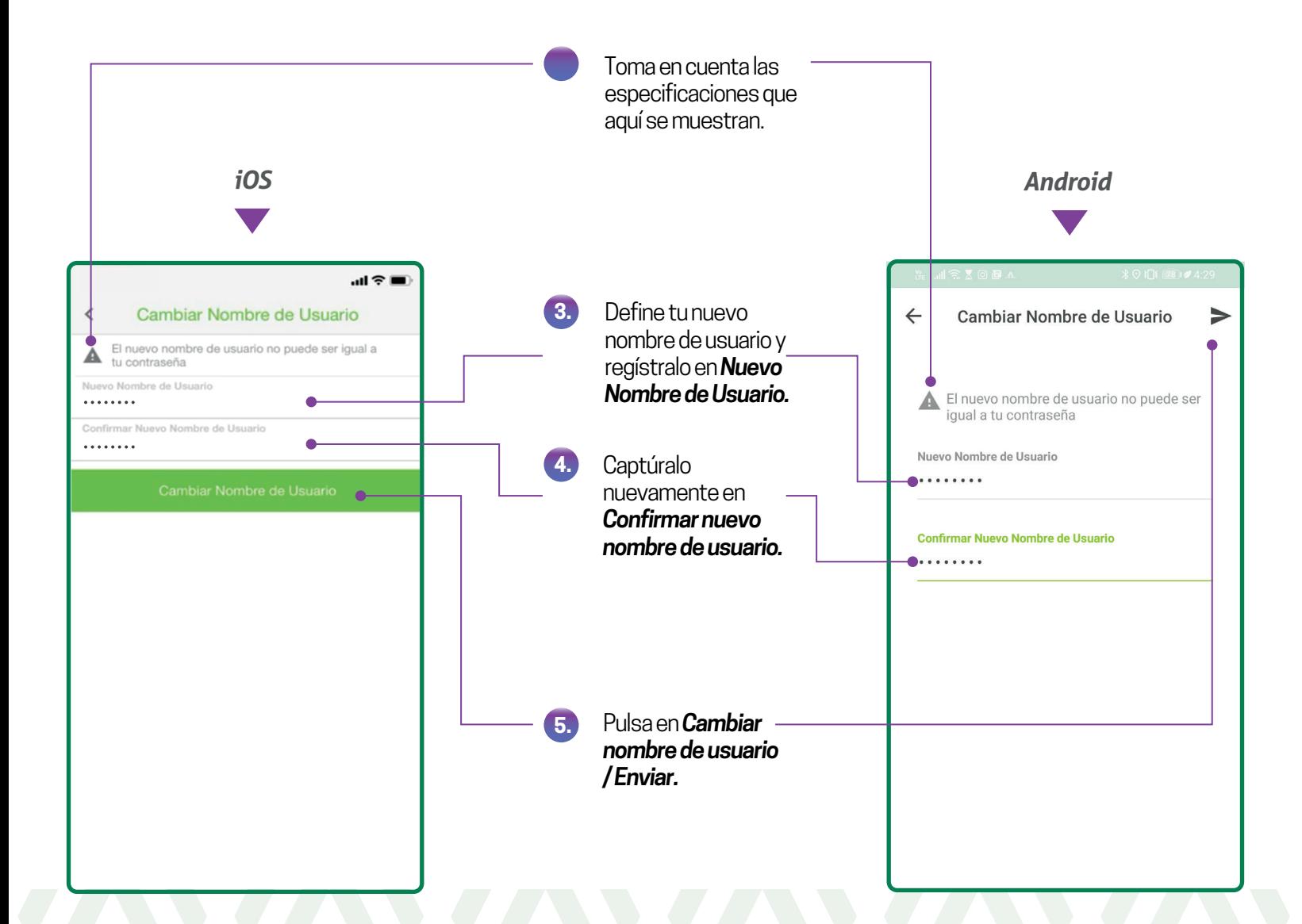

## *Cambio de nombre de usuario*

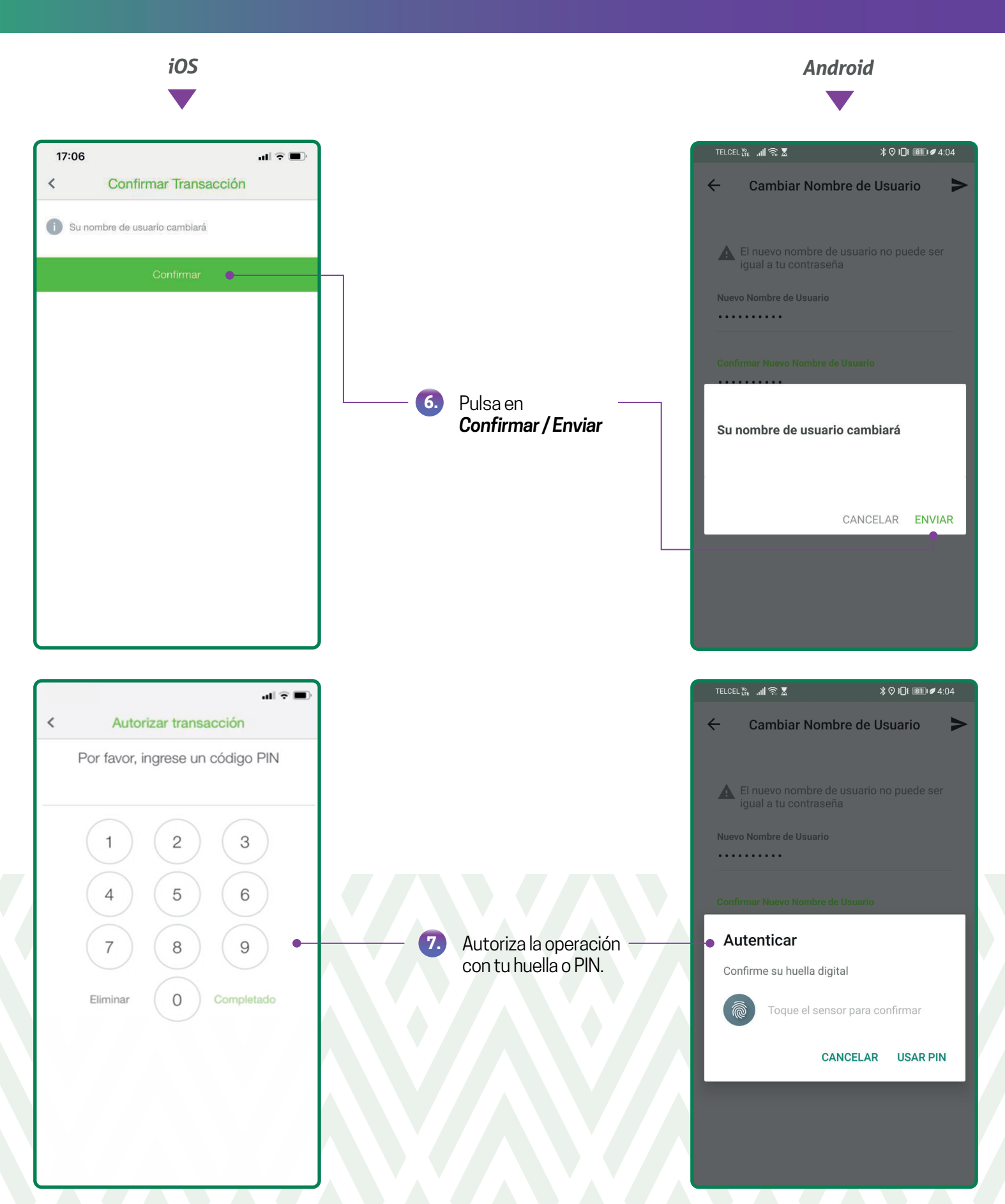

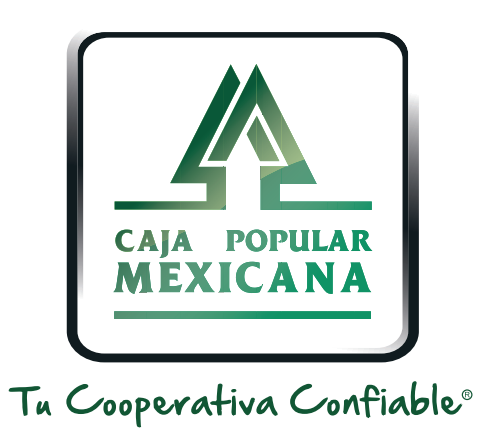

#### Lada sin costo 800 7100 800www.cpm.coop

690

Consulta términos y condiciones de las plataformas en **https://www.cpm.coop/serviciosdigitales/**